## Lectora®

# PowerPoint Import Pre-flight Checklist

## **Prepare your PowerPoint to streamline import into Lectora.**

### **Before Import:**

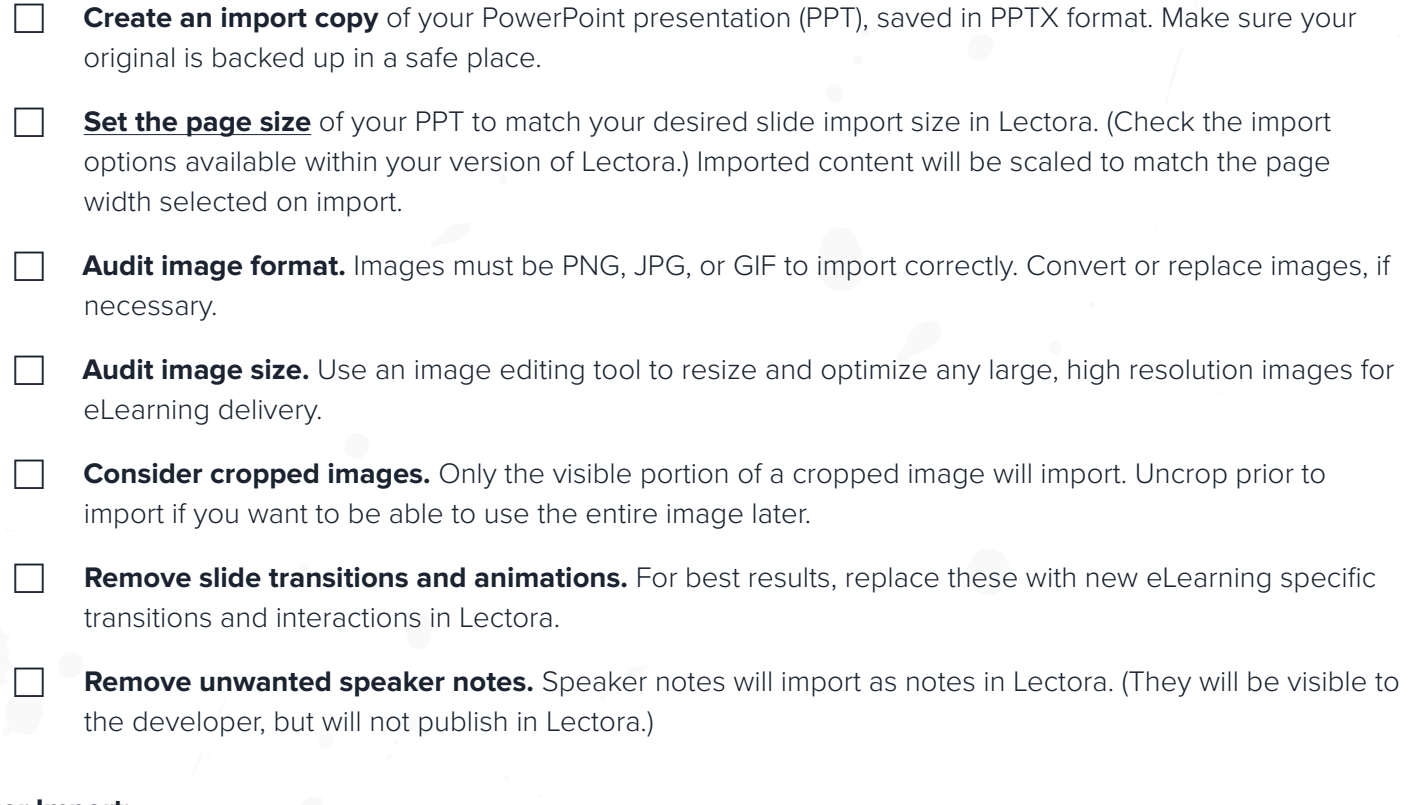

#### **After Import:**

**Review your project** page by page and adjust anything that may not have imported as desired.

**Note:** PowerPoint Slide Masters import as chapter or project level elements in Lectora and will be inherited by their associated pages.

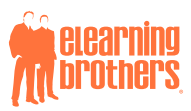